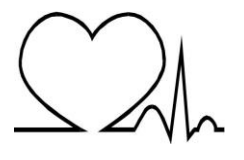

**SZPITAL SPECJALISTYCZNY**

**w PILE im. Stanisława Staszica 64-920 Piła, ul. Rydygiera Ludwika 1**

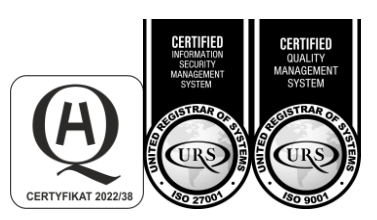

**Sekretariat 67 210 62 05 Fax 67 212 40 85**

**Centrala 67 210 66 66 e-mail: kancelaria@szpital.pila.pl www.szpitalpila.pl**

Piła, dn. 04.07.2024 r.

FZP.II-241/53/24

# **Z M I A N A T R E Ś C I SPECYFIKACJI WARUNKÓW ZAMÓWIENIA**

dotyczy: postępowania o udzielenie zamówienia publicznego w trybie podstawowym pod hasłem: "**ZAKUP WIELORZĘDOWEGO TOMOGRAFU KOMPUTEROWEGO WRAZ Z 4 OPISOWYMI STACJAMI LEKARSKIMI".**

Zamawiający: Szpital Specjalistyczny w Pile im. Stanisława Staszica zgodnie z art. 286 ust. 1 ustawy Prawo zamówień publicznych z dnia 11 września 2019 (tj. Dz. U. z 2023 roku, poz. 1605) modyfikuje Specyfikację Warunków Zamówienia **poprzez zmiany:**

1. Specyfikacji Warunków Zamówienia **PARAMETRY TECHNICZNE OCENIANE -** rozdział III podrozdział 4. pkt 1.:

# **a) wykreślono pozycję o brzmieniu:**

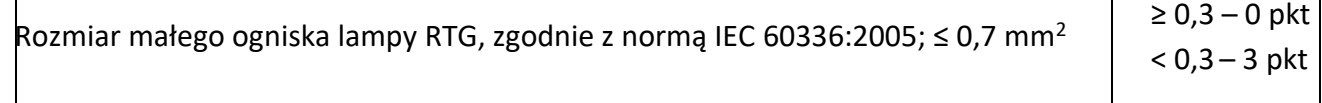

# **b) wykreślono pozycję o brzmieniu:**

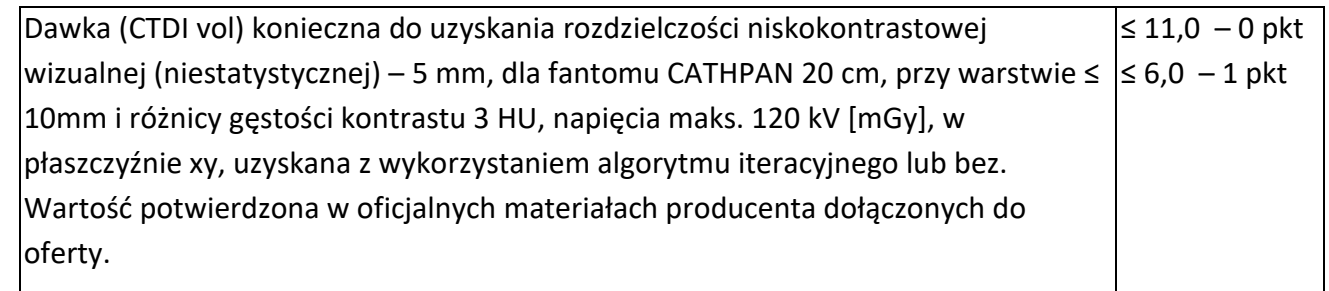

# **c) zmieniono zapis pod tabelą:**

# **z brzmienia:**

Maksymalną liczbę punktów, którą można uzyskać w kryterium "PARAMETRY TECHNICZNE" to 218

# **Na brzmienie**:

Maksymalną liczbę punktów, którą można uzyskać w kryterium "PARAMETRY TECHNICZNE" to 214

**2.** Specyfikacji Warunków Zamówienia **SPOSÓB ORAZ TERMIN SKŁADANIA OFERT. TERMIN OTWARCIA OFERT -** rozdział III, podrozdział 2 (pkt 2 i 3)

# **z brzmienia:**

- 2) Ofertę należy złożyć w terminie do **08 lipca 2024 roku do godz. 10:00.**
- 3) Otwarcie ofert następuje po upływie terminu składania ofert przy użyciu platformy zakupowej: **08 lipca 2024 roku, godz. 10:05.**

# **na brzmienie:**

- 2) Ofertę należy złożyć w terminie do dnia **09 lipca 2024 roku do godz. 10:00.**
- 3) Otwarcie ofert następuje po upływie terminu składania ofert przy użyciu platformy zakupowej: **09 lipca 2024 roku do godz. 10:05.**
- **3.** Specyfikacji Warunków Zamówienia **TERMINU ZWIĄZANIA Z OFERTĄ –** rozdział III, podrozdział 3 SWZ

# **z brzmienia:**

Wykonawca pozostaje związany ofertą **do dnia 05.10.2024 roku.**

### **na brzmienie:**

Wykonawca pozostaje związany ofertą **do dnia 06.10.2024 roku.**

# **4. Załącznika nr 2 do SWZ:**

- a) w poz. 17 usunięto tiret "szyny boczne stołu";
- b) usunięto pozycję 28;
- c) usunięto pozycję 64;
- d) usunięto pozycję 65;
- e) usunięto pozycję 89;
- f) w poz. 183 usunięto tiret "-Wpis do rejestru Wyrobów Medycznych., załączyć kopie."

# **5. załącznika nr 1 do SWZ pozycja OCENA TECHNICZNA**

#### **z brzmienia:**

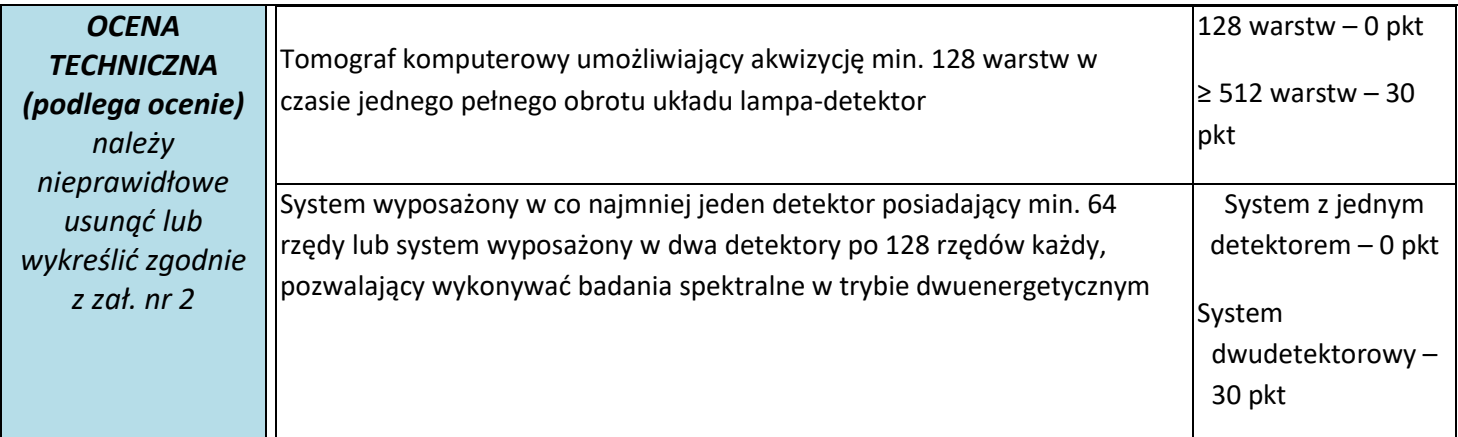

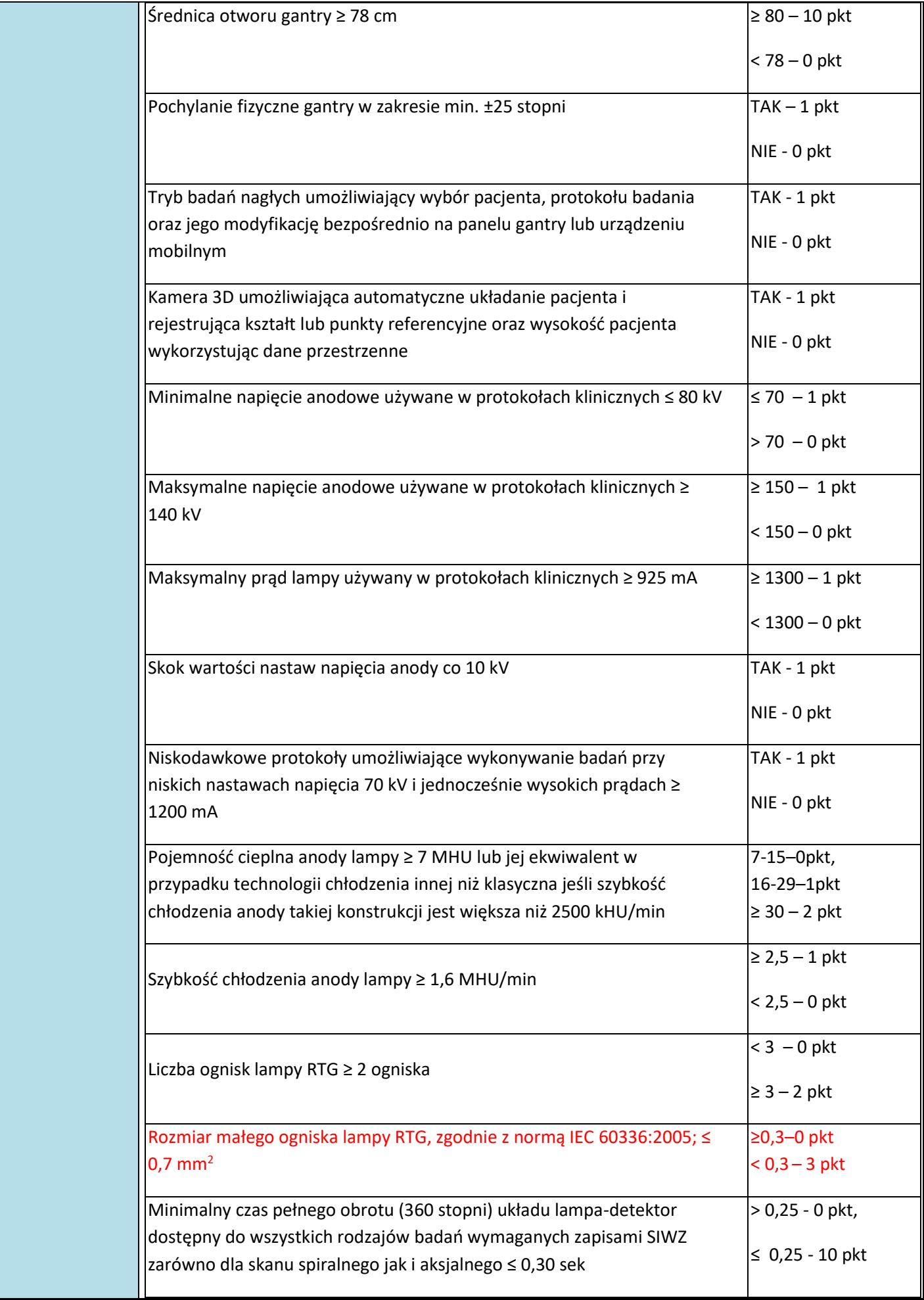

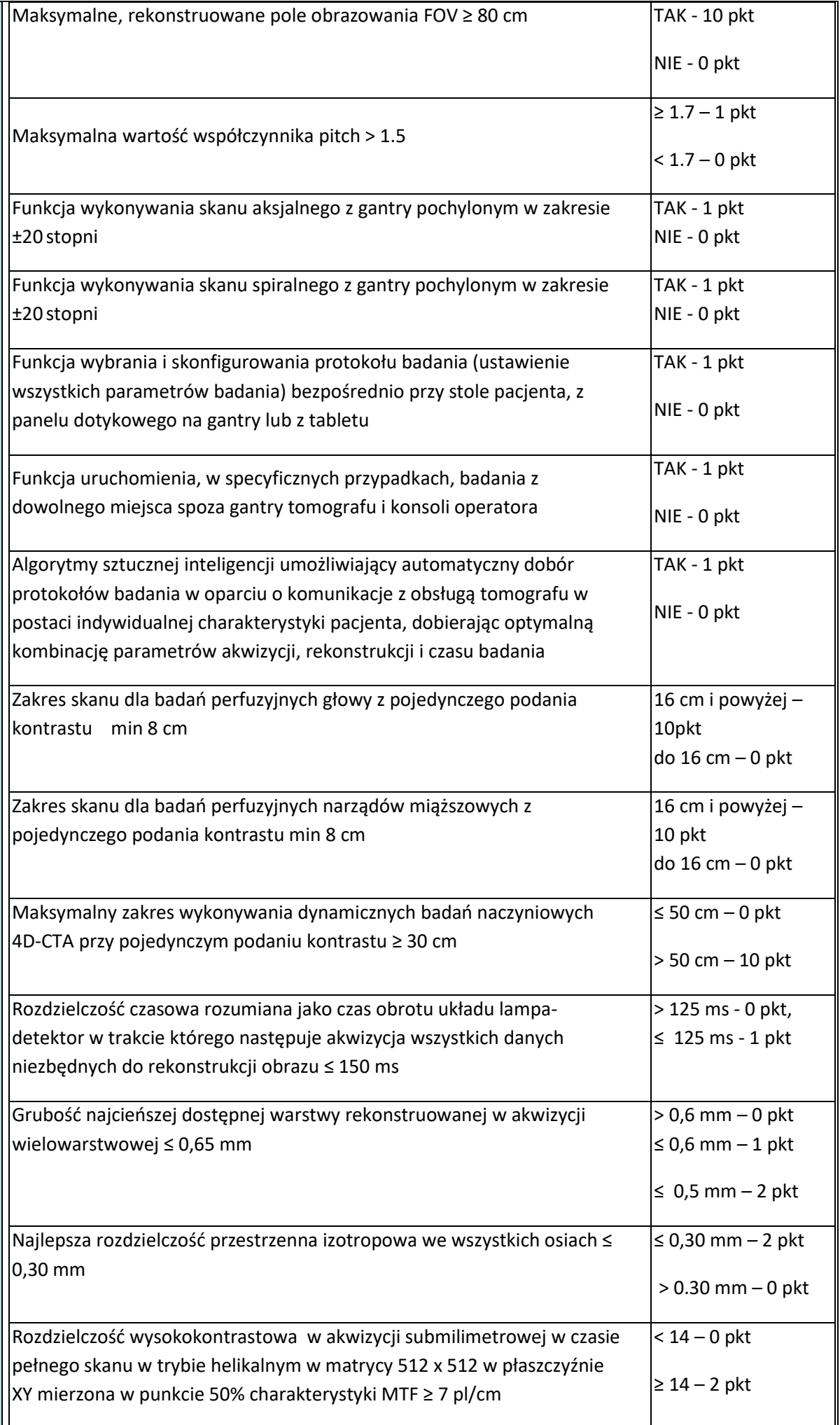

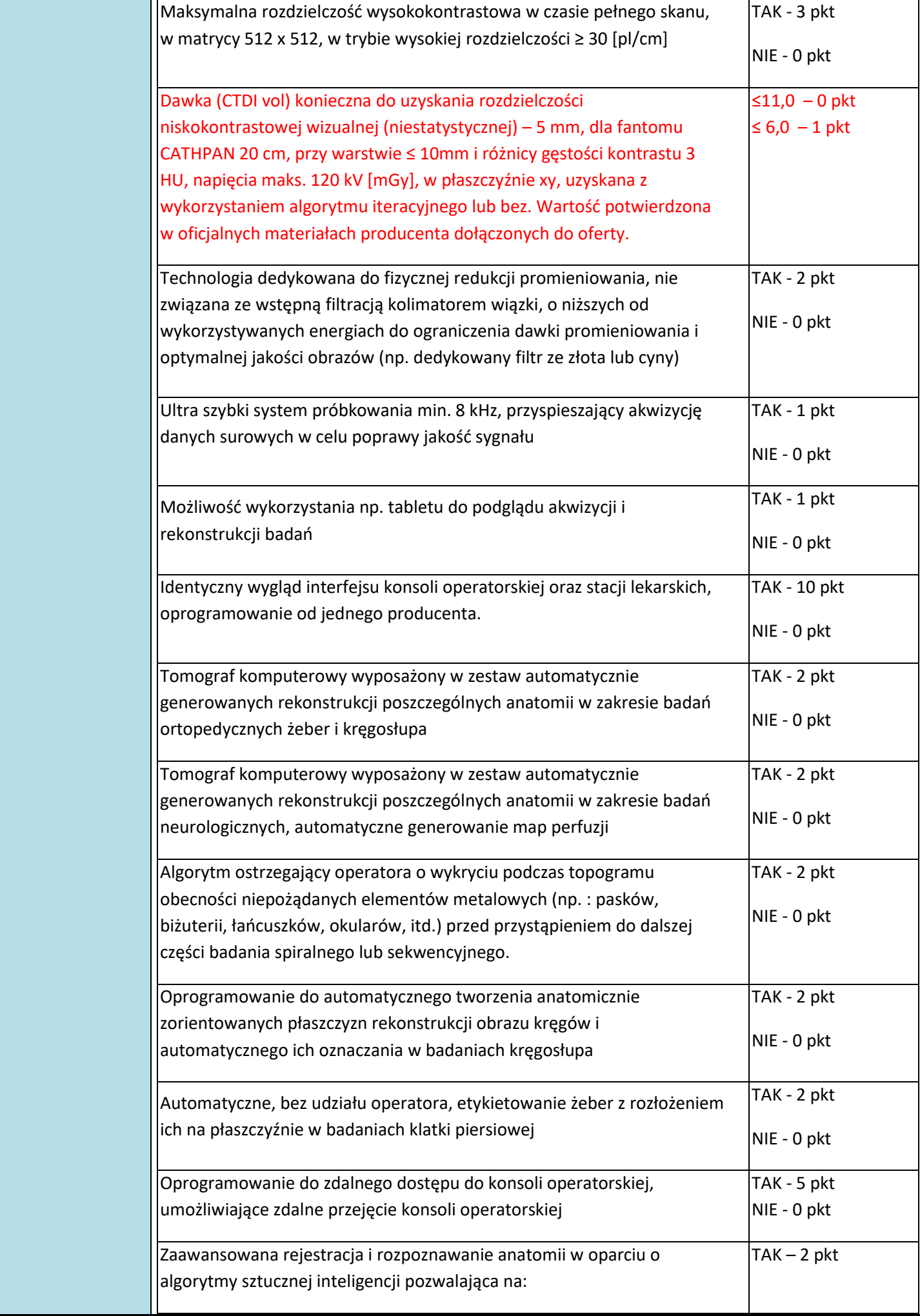

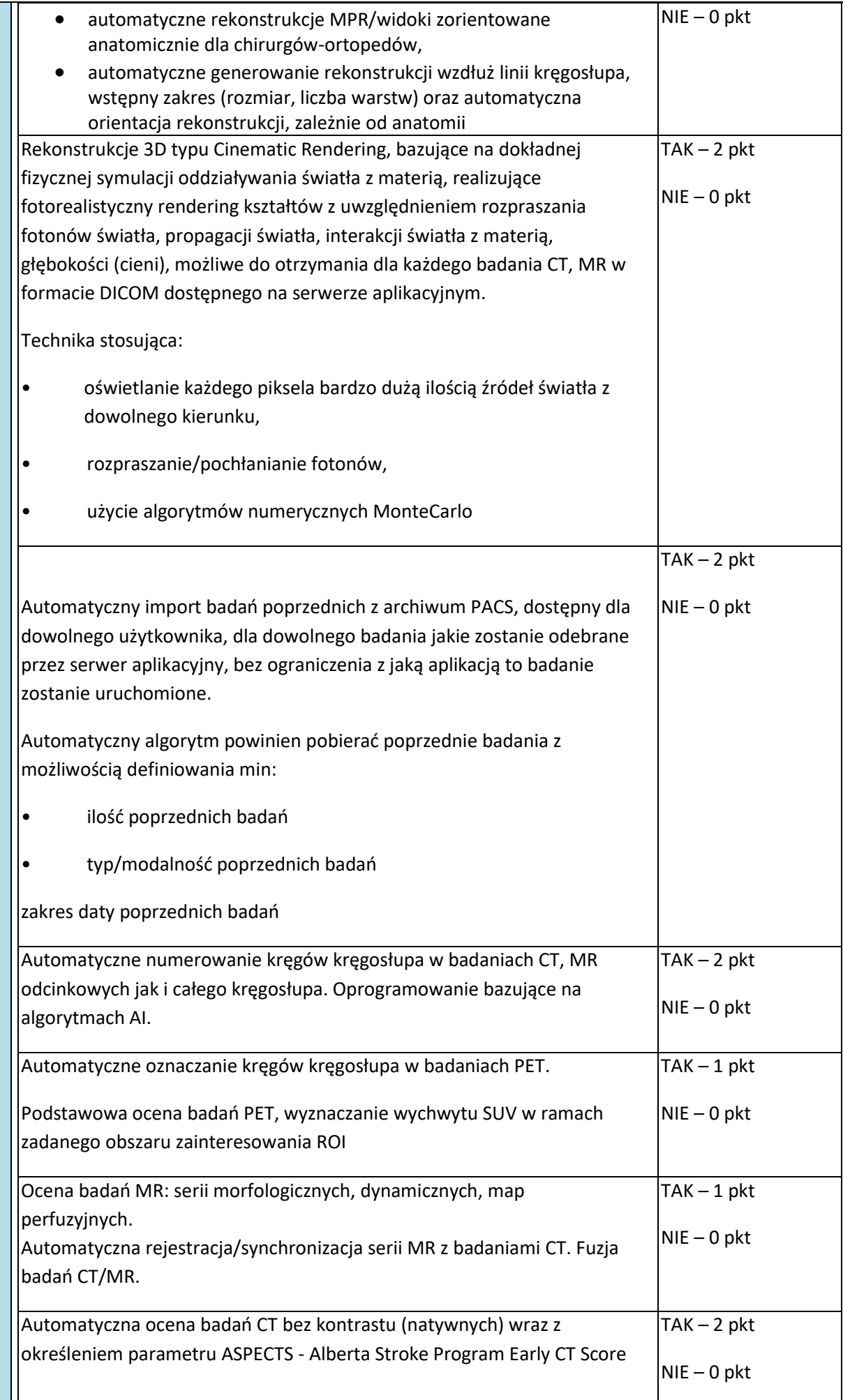

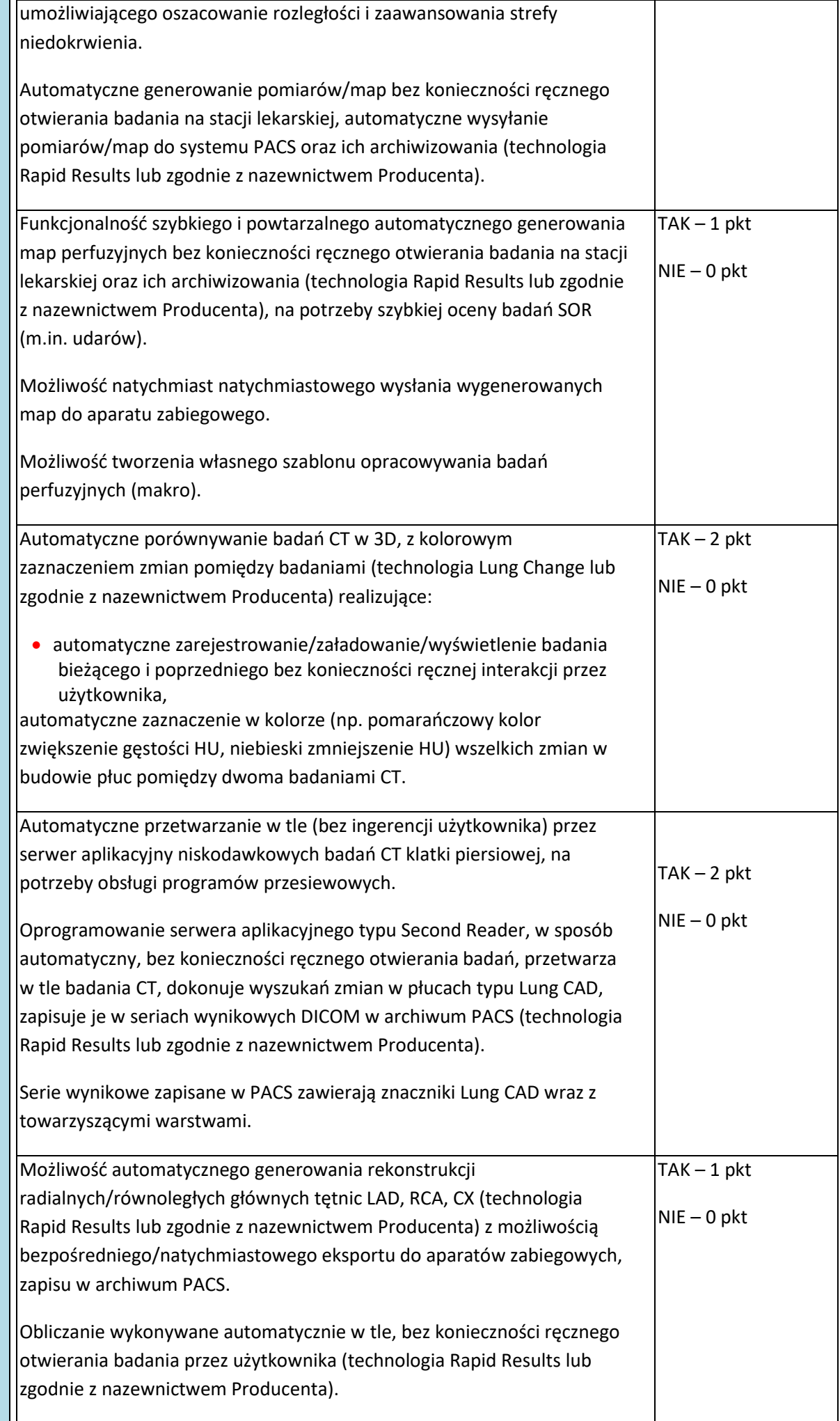

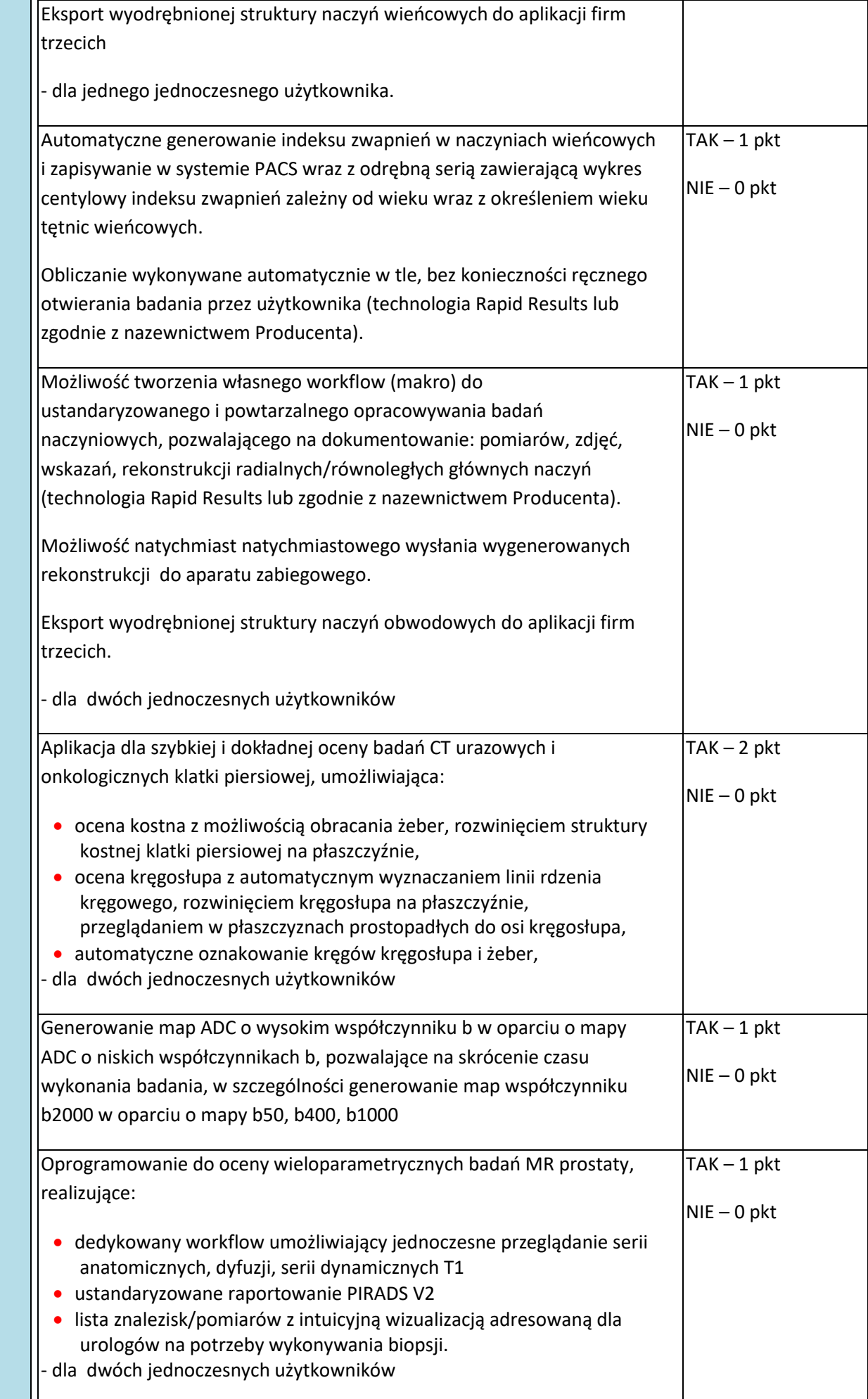

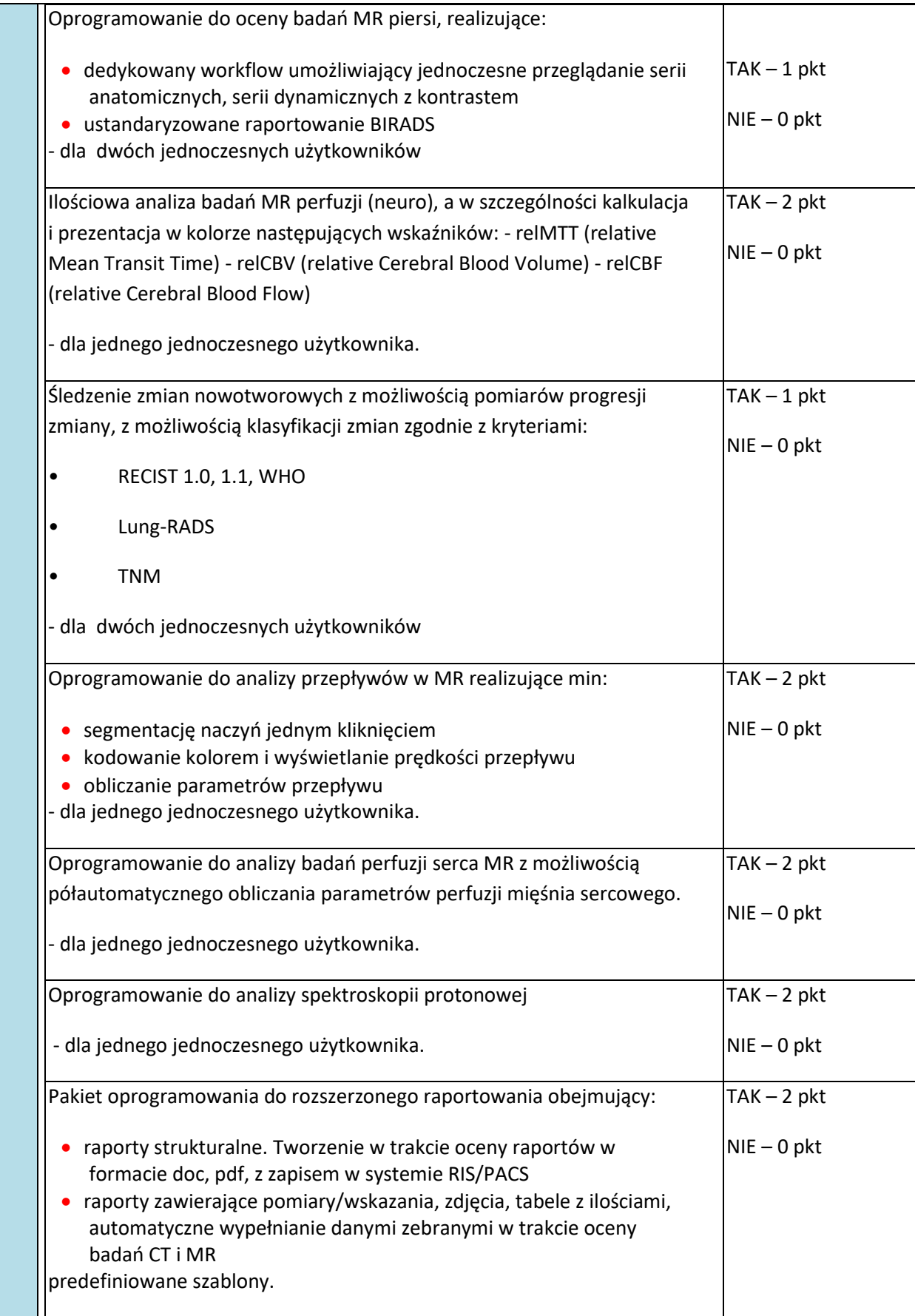

# **na brzmienie:**

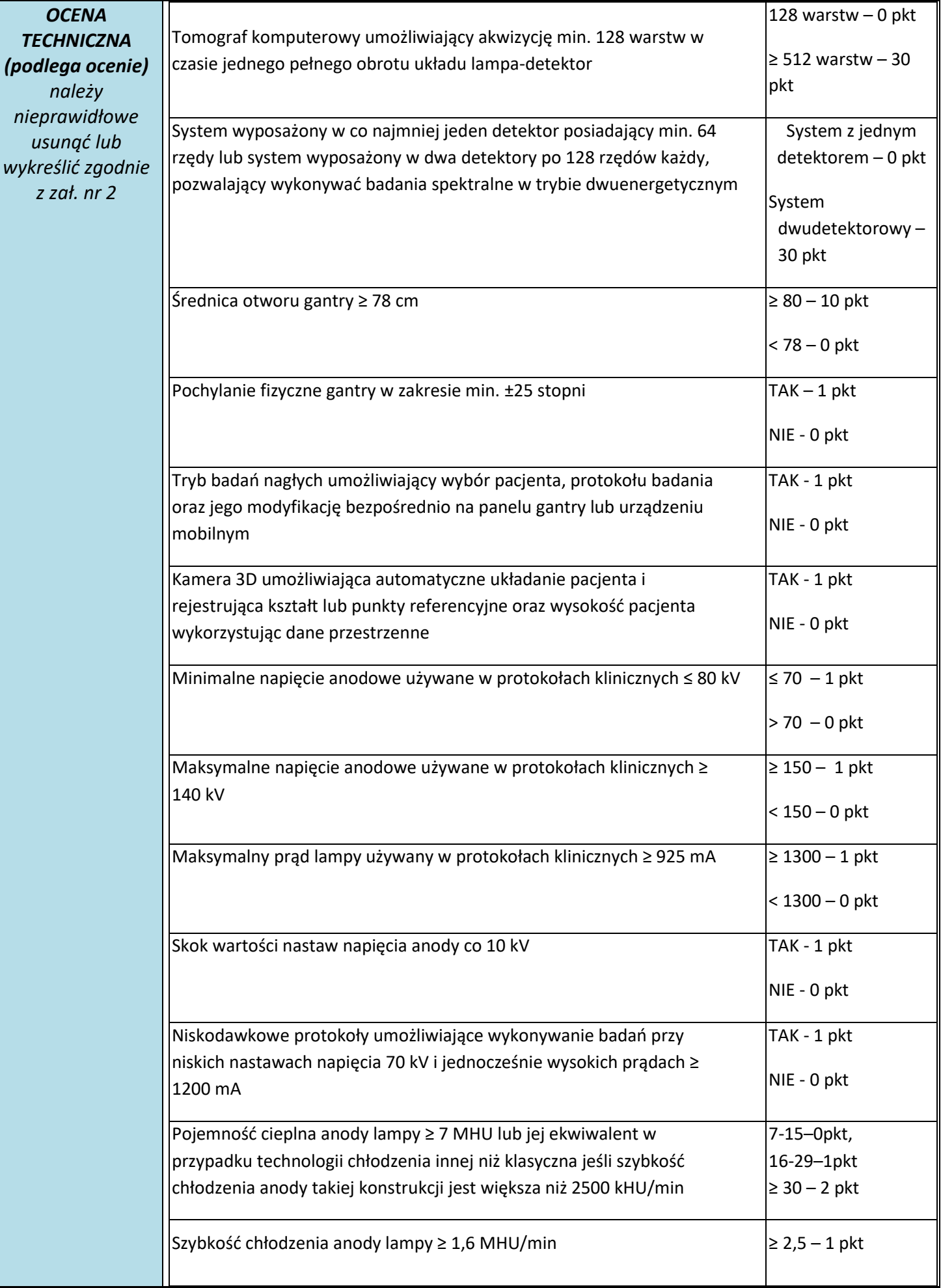

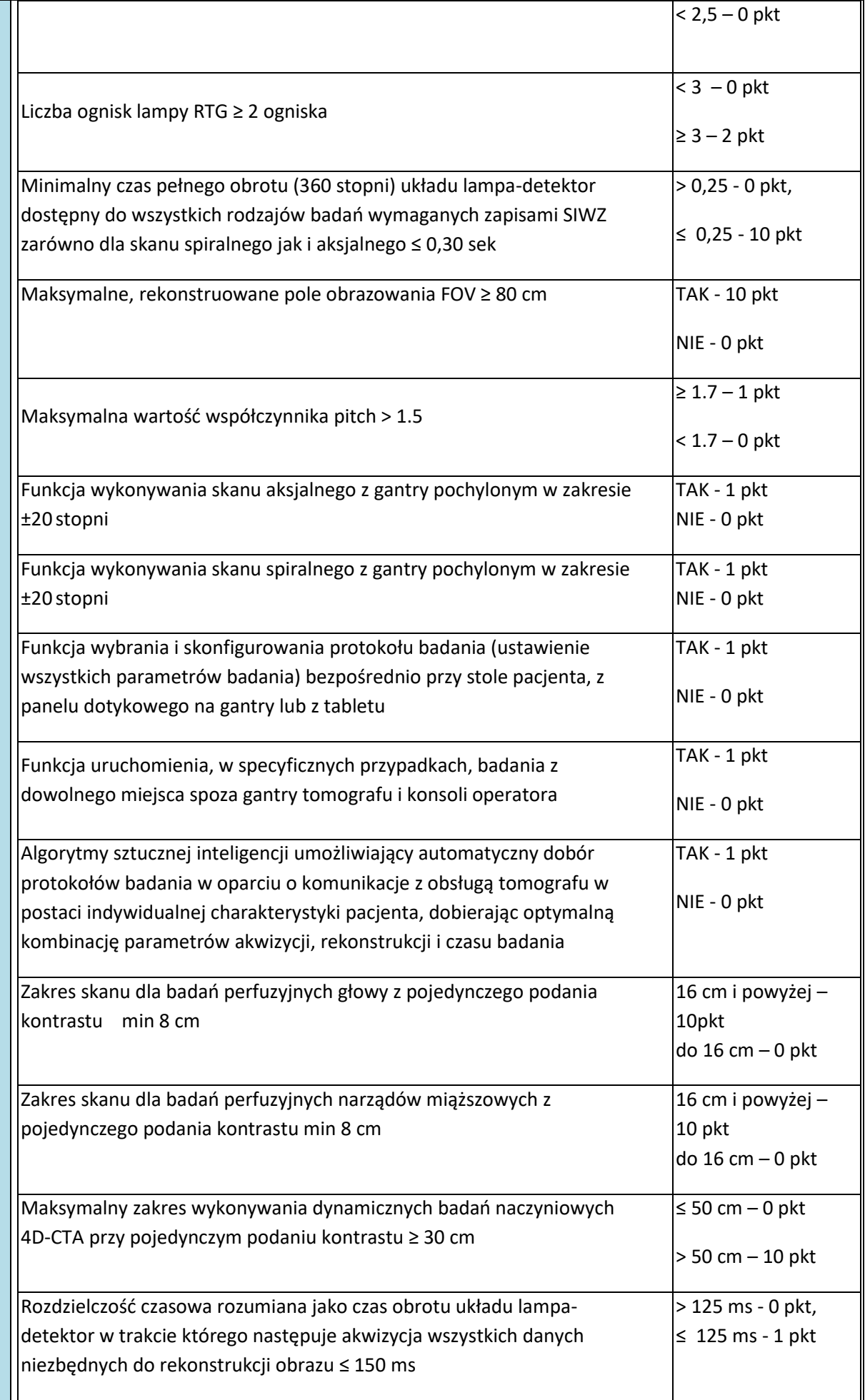

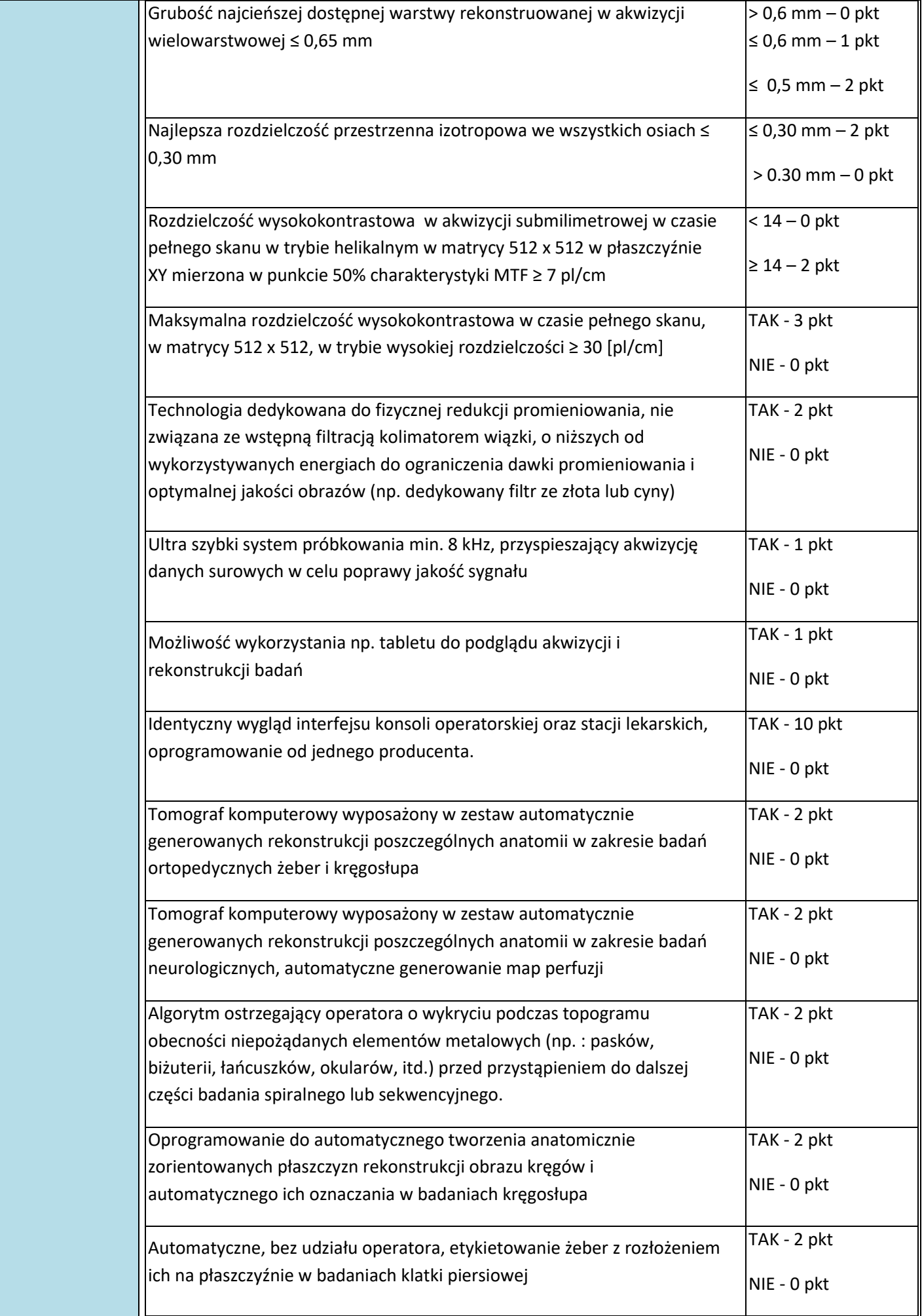

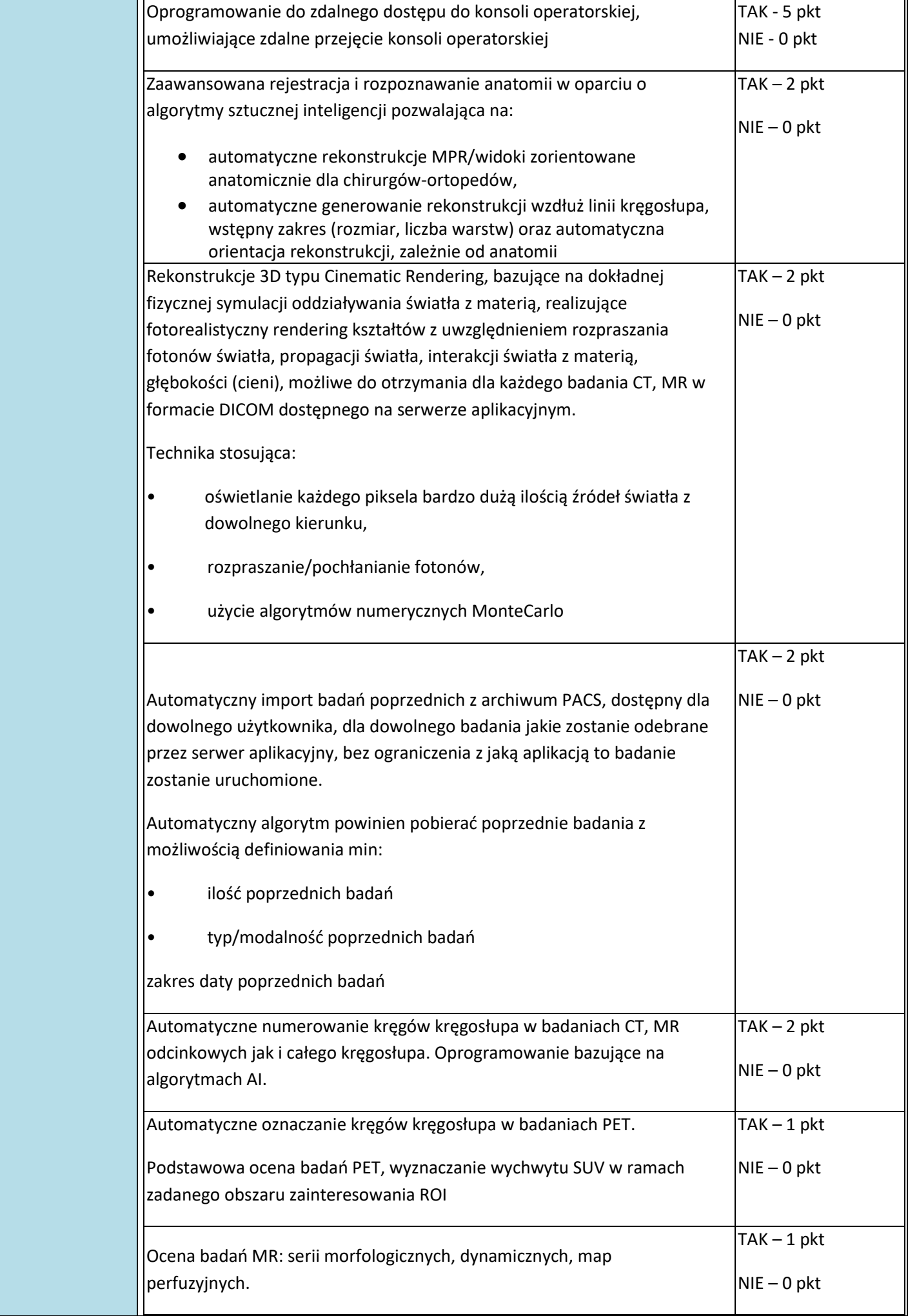

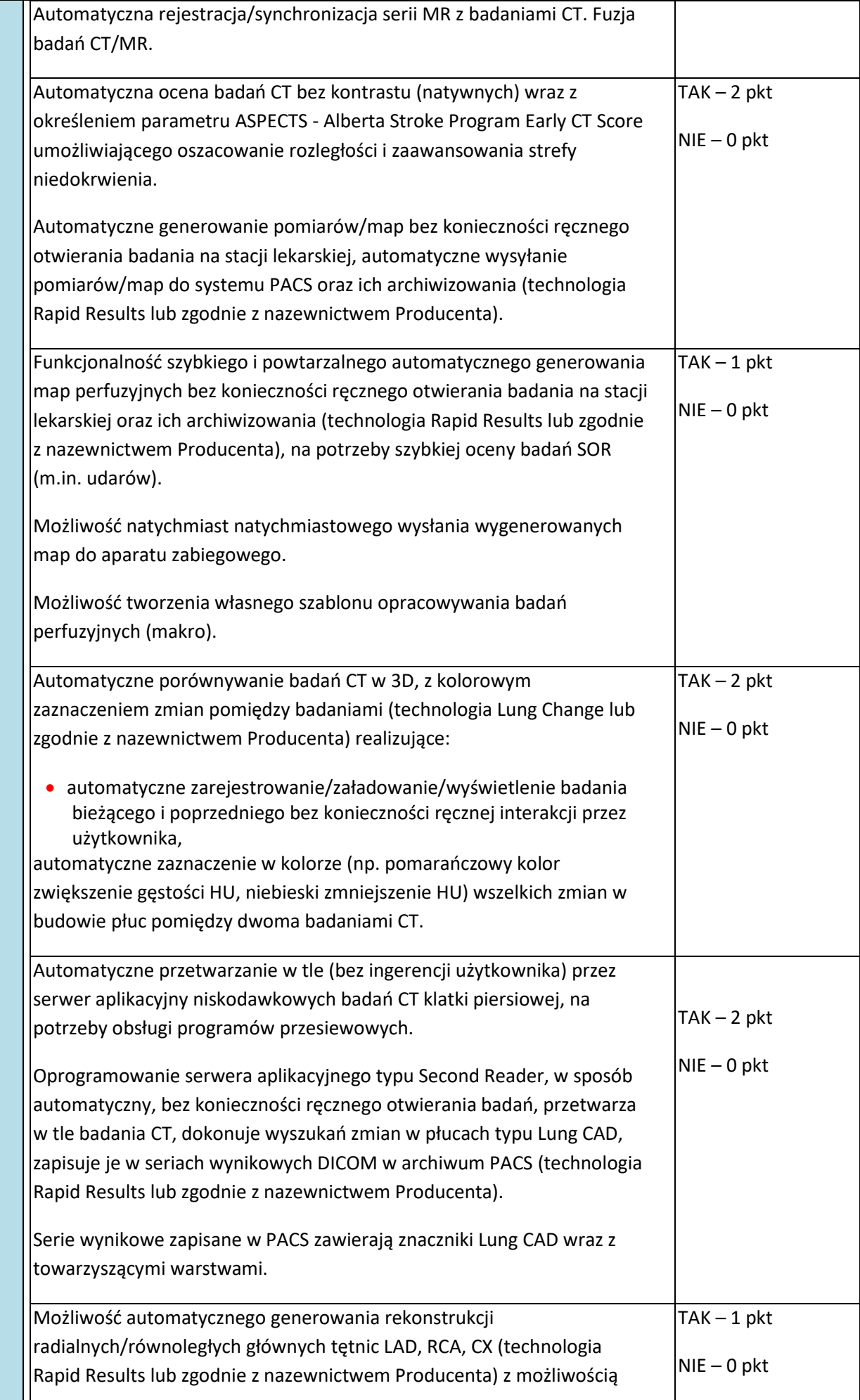

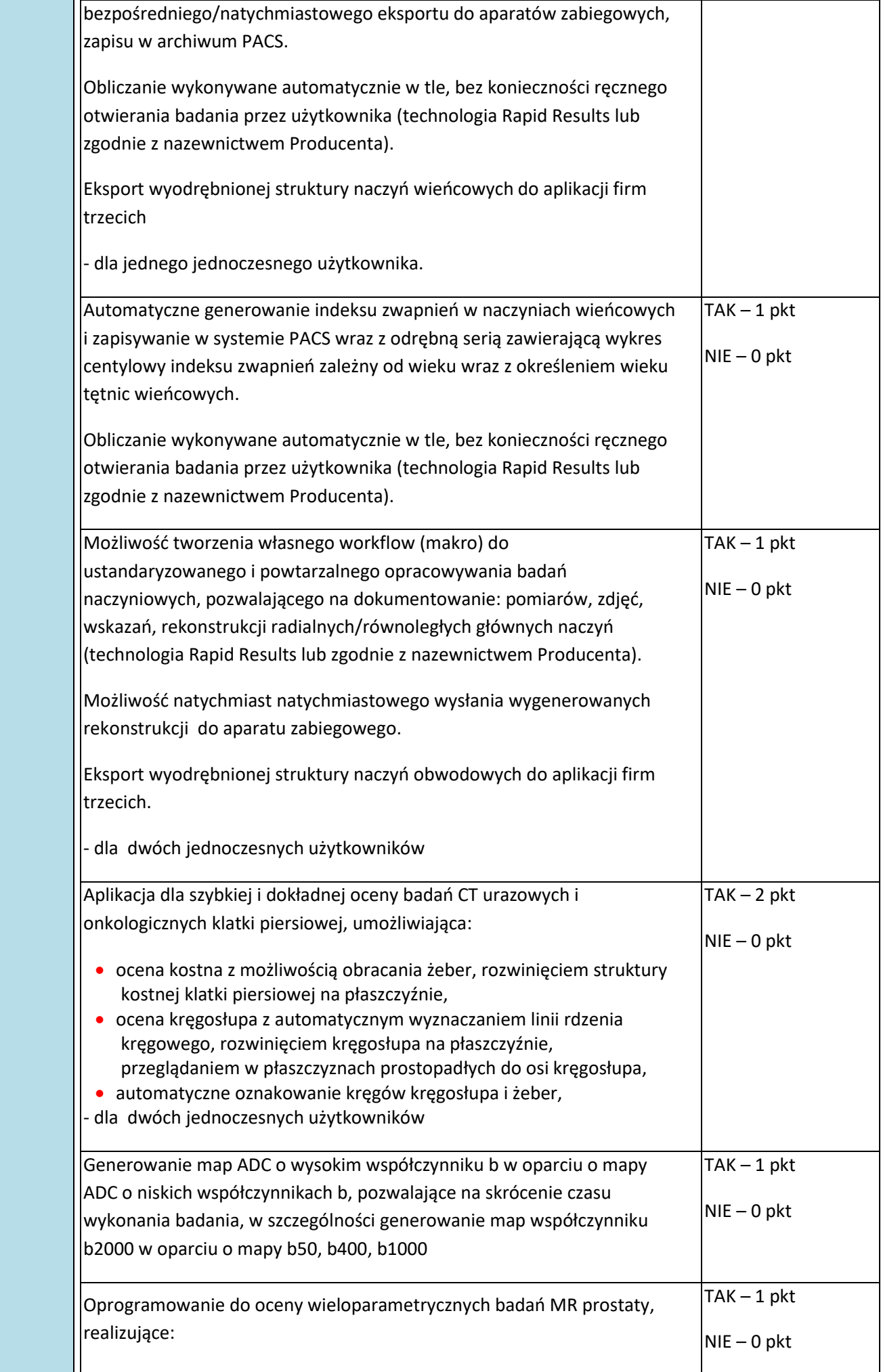

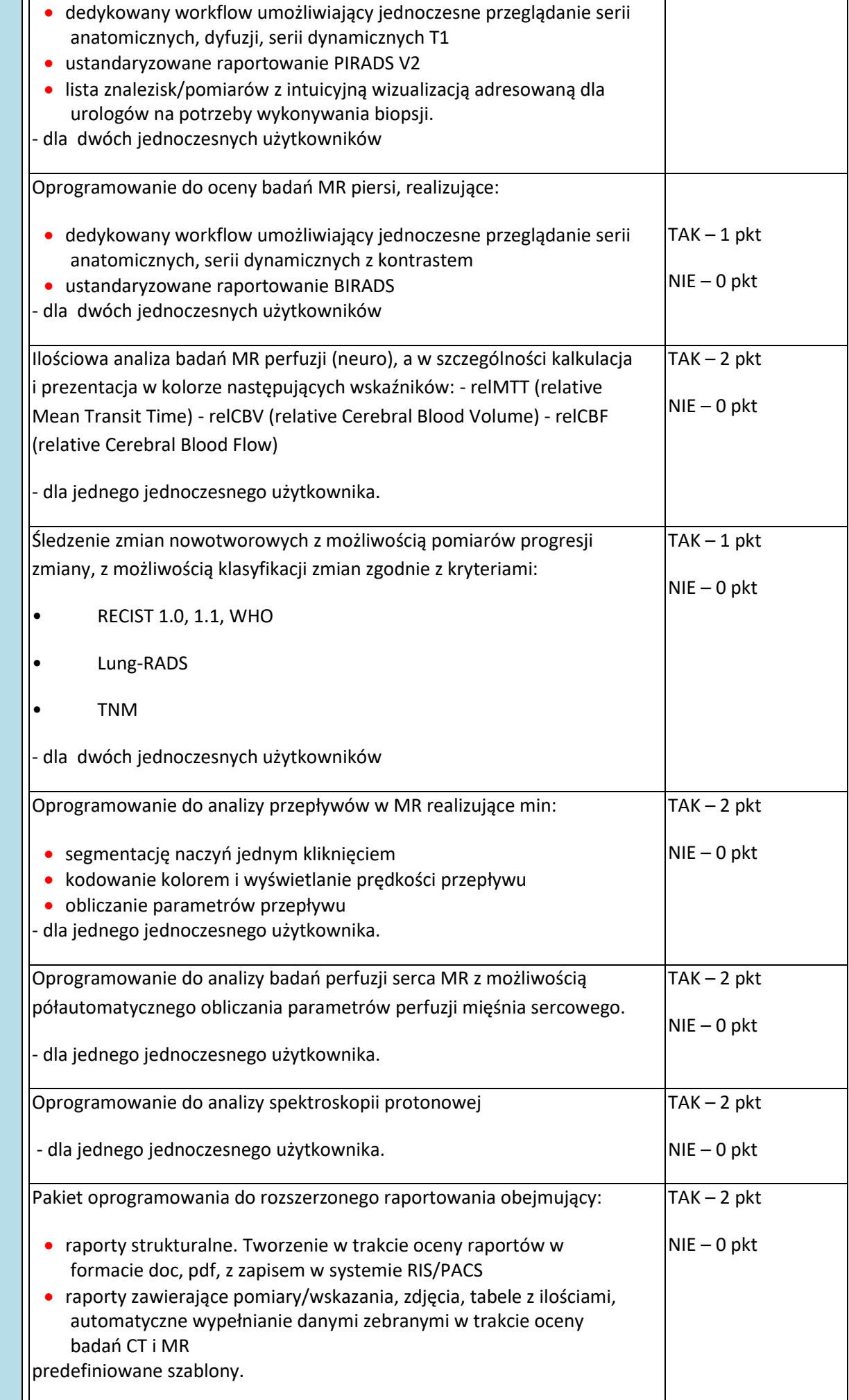